## **Helpful Icons to click on for all your needs.**

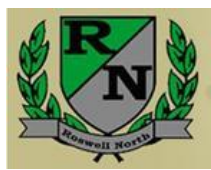

**Roswell North Elementary**- Visit Roswell North's website to remain informed about events happening around our school.

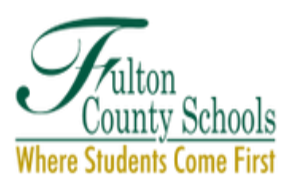

**Fulton County Schools**- Visit Fulton County School's website to remain informed about events happening around our school district.

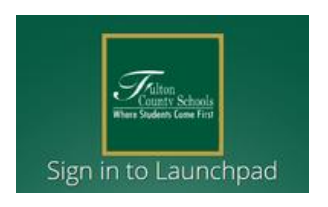

**Class Link (formerly known as Launch Pad) -** One stop shop for the kids to login or view all their Fulton County sites.

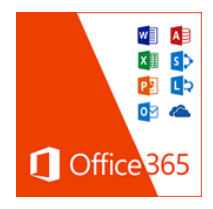

**Office 365-** Complete the following steps to access and download Microsoft software.

- 1. Click on the Office365 image to direct you to the login website.
- 2. Type in the username: studentID@fcstu.org
	- Use your child's Fulton County ID number
- 3. Type in the password: MMDDYYYY
	- Use your child's birthday

Click on the following link to learn more about [Office 365](http://www.fultonschools.org/en/divisions/acd/learnteach/Pages/Office365.aspx) purchased by Fulton County Schools